# **Topics**

• Inverted Page Tables

## Virtual Memory

Paging (cont'd) Inverted Page Tables

## Review

- Single-level paging
	- Single page table contains one entry per virtual page **per process**
- Multilevel paging
	- Several tables
		- Higher level tables contain pointers to page tables (Pentium III Page Directory Table)
		- Lowest level tables contain virtual to physical address mapping (Pentium III – Page Tables)
		- Advantage: Don't need to allocate large chunk of memory for whole page table (if implemented with single level), if only a<br>few pages are actually active. Only need to allocate enough<br>chunks of memory to hold the segments of page table that are active.

#### Inverted Page Table - Motivation

- Example:
	- 64-bit virtual address space
	- 4 KB page size
	- 512 MB physical memory
- How much space (memory) needed for a single level page table?

#### Single Level Page Table • One entry per virtual page – 264 addressable bytes / 212 bytes per page = **252 page table entries** • Page table entry size – One page table entry contains: • Access control bits + Physical page number – 512 MB physical memory = **229 bytes** • 229 bytes of memory/212 bytes per page = **217 physical pages** • **17 bits** needed for physical page number  $-$  Page table entry =  $-4$  bytes • 17 bit physical page number = ~3 bytes • Access control bits = ~1 byte Page table size – 252 page table entries \* 22 bytes = **254 bytes (16 petabytes) 64-bit address space 4 KB page size 512 MB physical mem A lot of memory! (kilo-, mega-, giga-,tera-, peta-) PER PROCESS**

# How About Multilevel Paging?

**252 page table entries** 

- How many levels are needed to ensure **(single-level)** that any page table requires only a single page (4 KB)?
	- Assume page table entry is 4 bytes
	- $-4$  KB page / 4 bytes per page table entry = 1024 entries
	- 10 bits of address space needed
	- $-$  ceiling(52/10) = 6 levels needed

**6 levels → 6 memory accesses → slow**

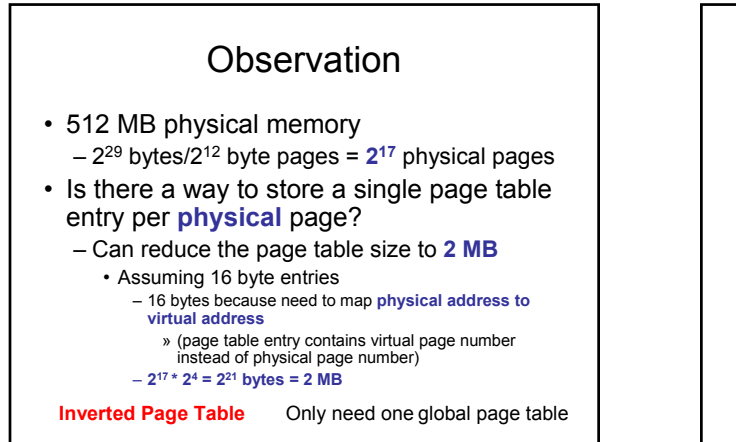

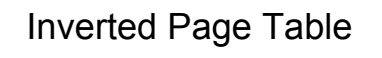

#### • **Linear inverted page table**

- Page table entry contains
	- **Process ID** (table shared between all processes) • **Virtual** page number
	-
- Table indexed by **physical page number**
- Example:
	- Assume 16 bits for process ID, 52 bit virtual page number, 12 bits of access information  $\cdot$  80 bits = 10 bytes
		- 10 bytes \* 217 bytes ≈ 1.3 MB

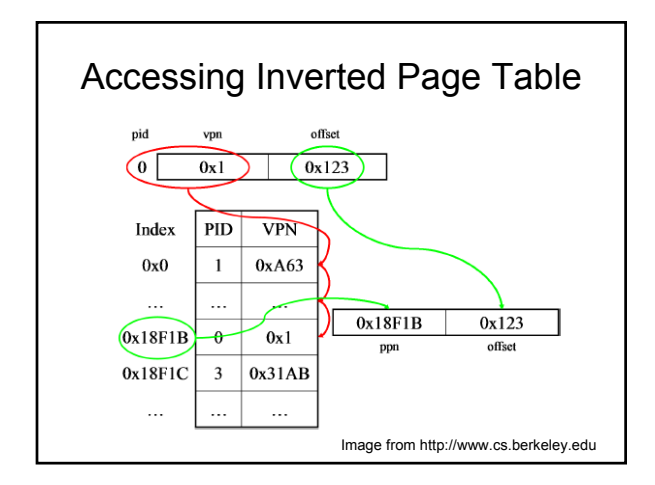

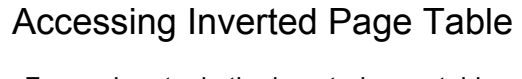

- For each entry in the inverted page table, compare process ID and virtual page number in entry to the requested process ID and virtual page number
- Linear time. Up to  $2^{17}$  memory accesses possible for our example
	- SLOW!
	- Expect on average about half this number of accesses

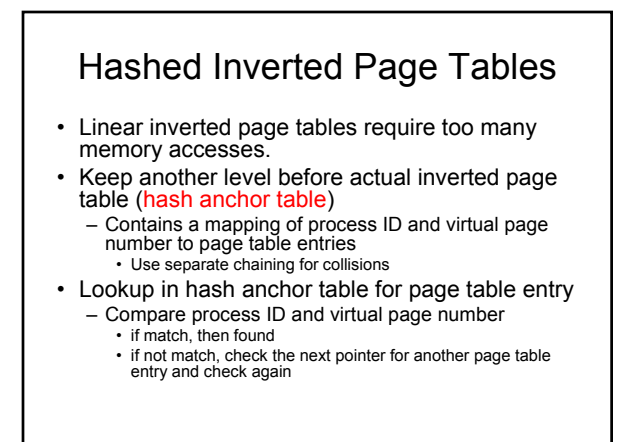

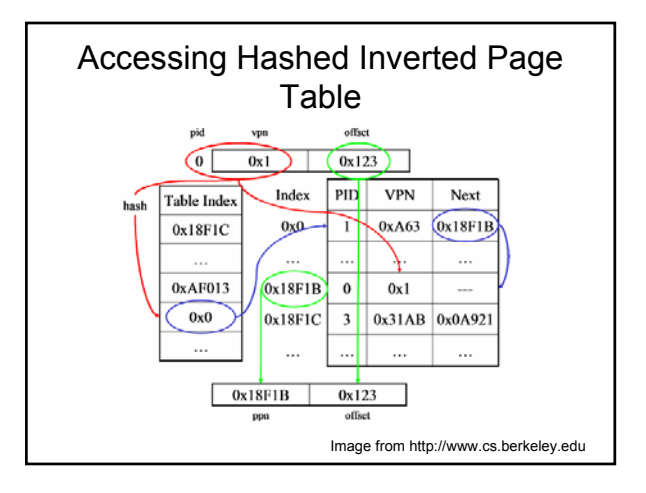